#### **Resolução Nº 006/2009 – CAP/UENP**

Normatiza a oferta de Cursos de Pós-Graduação "Lato Sensu".

O CONSELHO DE ADMINSTRAÇÃO PROVISÓRIO DA UENP aprovou e o Reitor, no uso de suas atribuições legais e exercício regular de seu cargo, **HOMOLOGA** a seguinte **RESOLUÇÃO**:

Art. 1º Os Cursos de Pós-Graduação "Lato Sensu" deverão ser, sempre que possível, auto-sustentáveis em relação aos recursos materiais e humanos.

Art. 2º Os Cursos de Pós-Graduação "Lato Sensu" deverão atender as normas próprias estabelecidas pelo Conselho de Ensino, Pesquisa e Extensão – CEPE, respeitada a legislação superior vigente.

Art. 3º Os orçamentos dos Cursos de Pós-Graduação "Lato Sensu" deverão ser elaborados conforme planilha constante do anexo I desta Resolução.

Art. 4º O docente poderá exercer a coordenação de mais de um curso, restringindo-se a gratificação a uma única coordenação.

§ 1º O valor da gratificação mensal adicional, pelo exercício das funções de coordenação, será estabelecido pelo Conselho de Administração atendida a realidade orçamentária de cada curso, não podendo exceder o valor correspondente ao salário base de um professor auxiliar T-20.

§ 2º É vedado ao docente lecionar mais que duas (02) disciplinas no Curso, no limite máximo de 40 h/a cada.

§ 3º É permitido ao coordenador ministrar uma (01) disciplina no limite máximo de 40 h/a.

Art. 5º O coordenador do Curso de Pós-Graduação deverá prestar contas e enviar relatórios institucionais conforme normas e calendário definidos pelo CAD e CEPE.

Art. 6º Existindo cursos resultantes de convênios com Fundação ou congênere, o repasse a título de taxa de administração será fixado em conformidade com a natureza de cada curso em, no máximo, 5% (cinco por cento) da receita bruta auferida.

Parágrafo Único: Das sobras financeiras apuradas, o equivalente a 20% será destinado à Reitoria e o restante de 80% será destinado à Unidade geradora dos recursos.

Art. 7º A tramitação do processo para realização de curso de Pós-Graduação "Lato Sensu" obedecerá as normas definidas pelo CEPE.

Art. 8º A abertura das inscrições para os cursos ocorrerá após autorização do CAD e CEPE.

Art. 9º O curso somente será ofertado se o número de inscritos atingir o mínimo previsto no projeto.

Art. 10. Os casos omissos, bem como os recursos quanto aos atos praticados por todas as instâncias, serão apreciados pelo CEPE.

Art. 11. Enquanto perdurar a provisoriedade organizacional da UENP, as atribuições do CAD e CEPE serão desenvolvidas pelo CAP e CUP, respectivamente.

Art. 12. Esta Resolução entra em vigor nesta data.

Dê-se ciência. Cumpra-se.

Jacarezinho, 31 de março de 2009.

D. FERNANDO JOSÉ PENTEADO Reitor

ANEXO I - Resolução \_\_\_\_/2009

# QUADRO RESUMO DE RECEITAS E DESPESAS

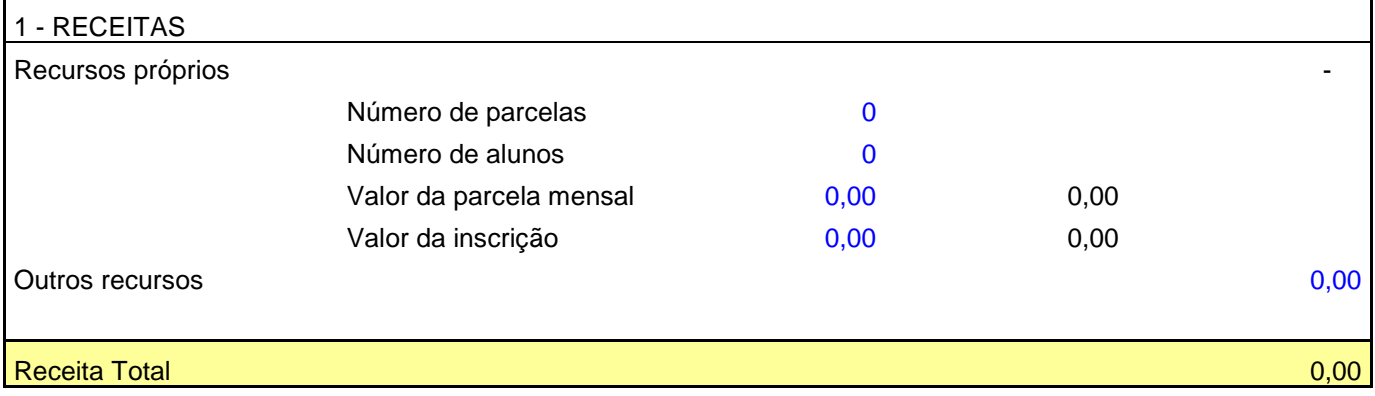

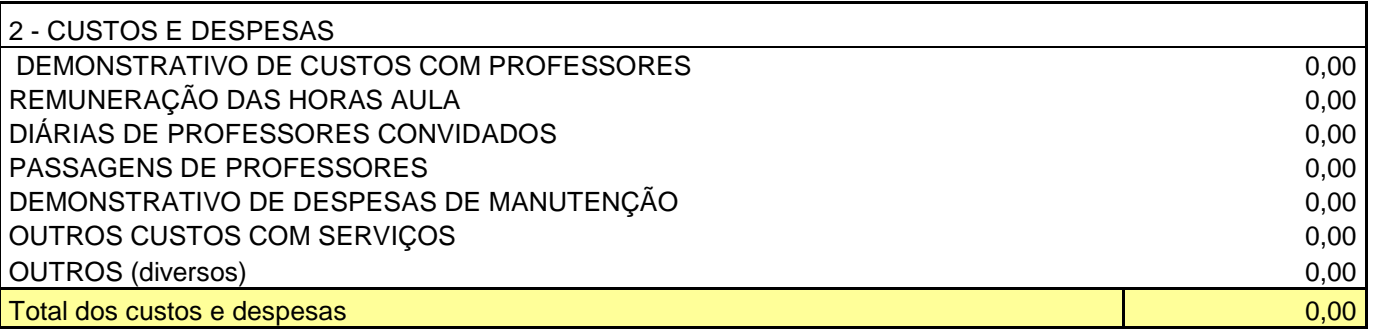

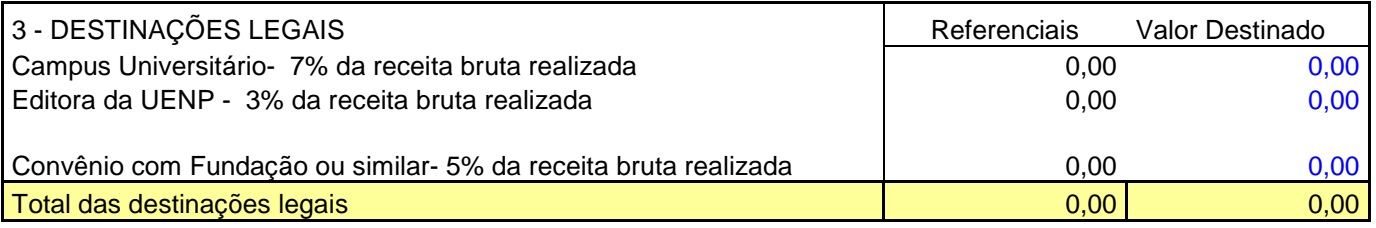

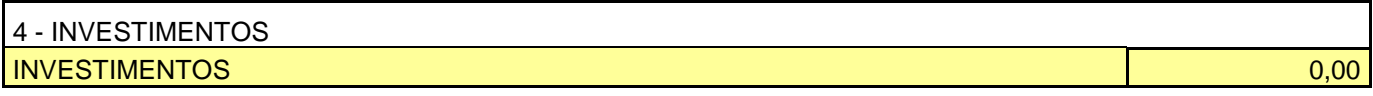

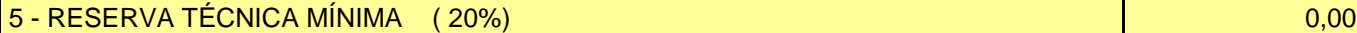

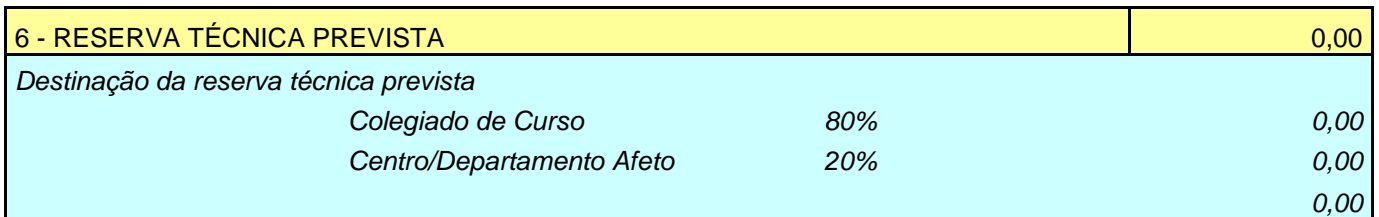

## DEMONSTRATIVO DE CUSTOS COM PROFESSORES

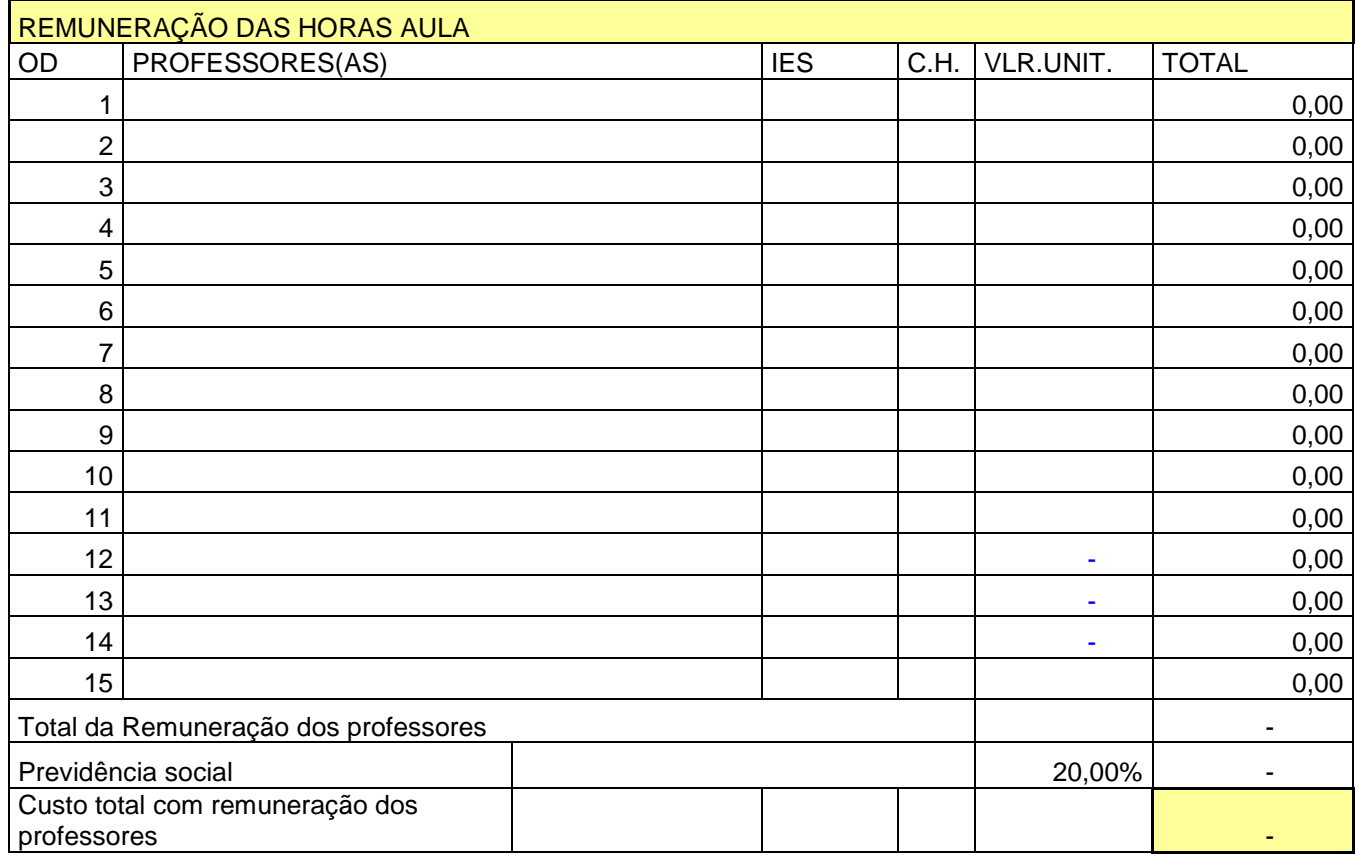

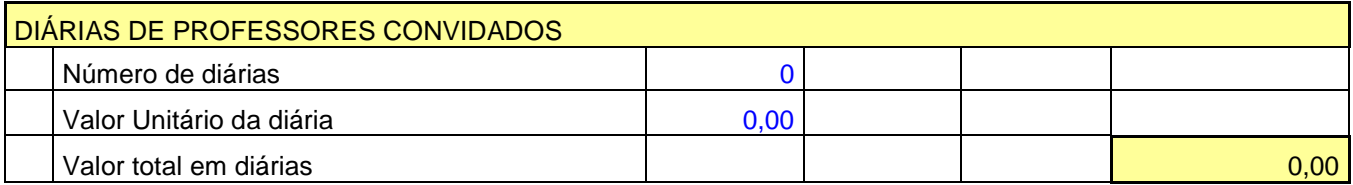

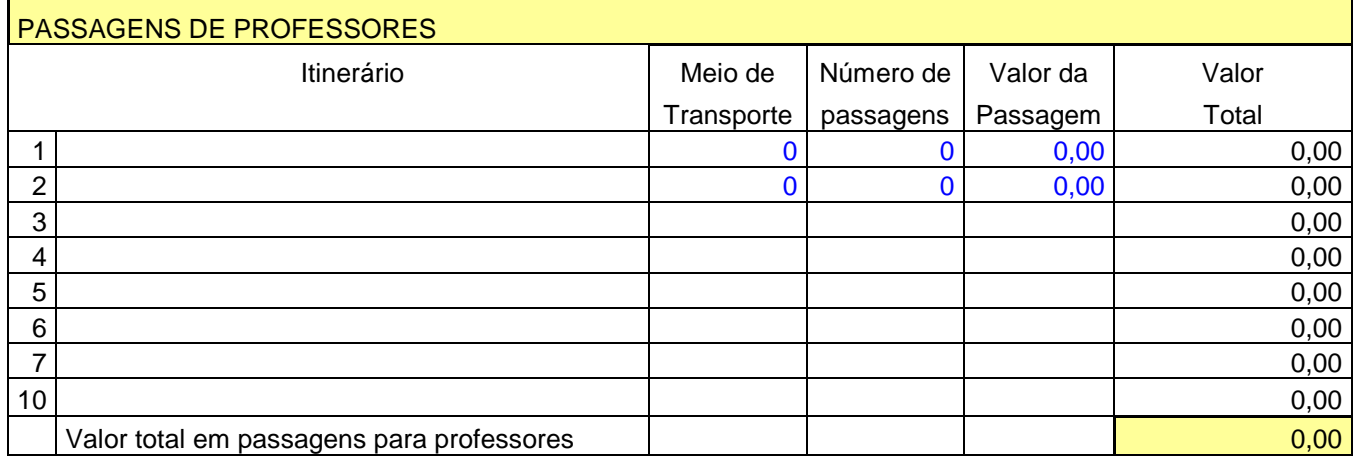

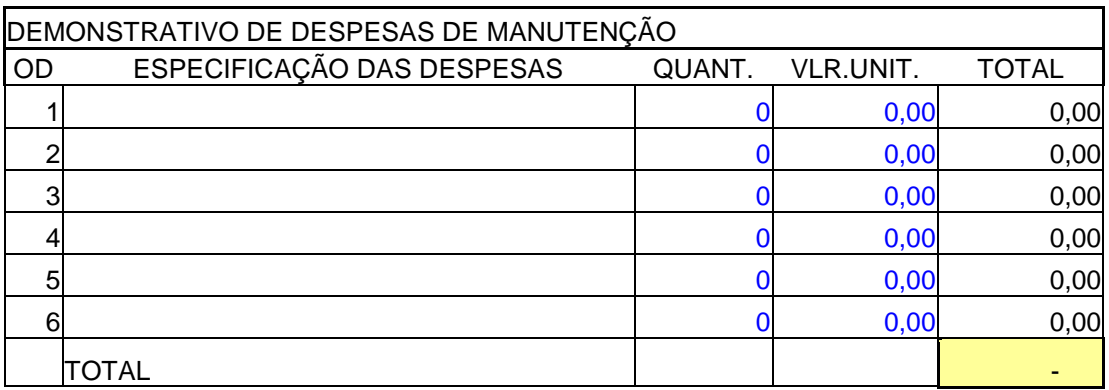

### OUTROS CUSTOS COM SERVIÇOS

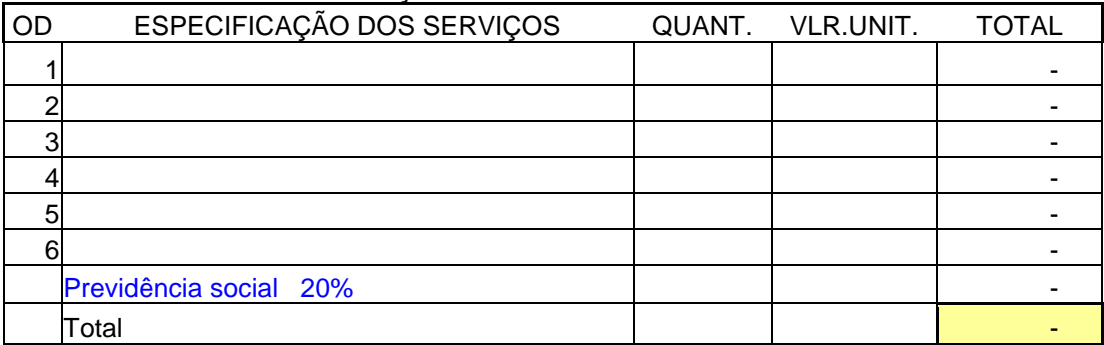

## OUTROS (diversos)

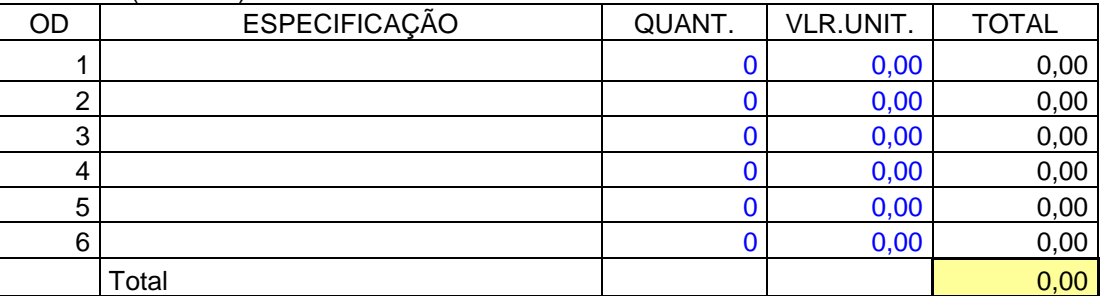

## INVESTIMENTOS

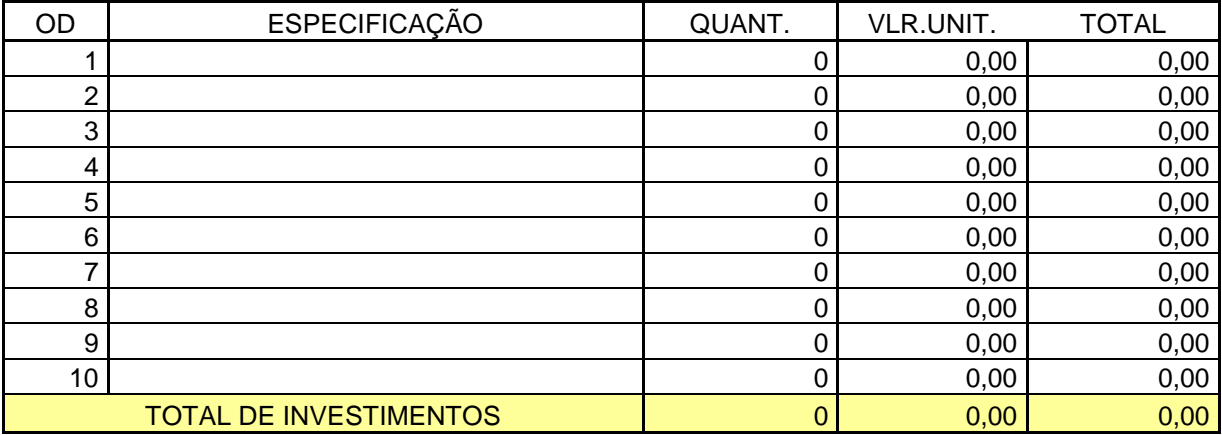